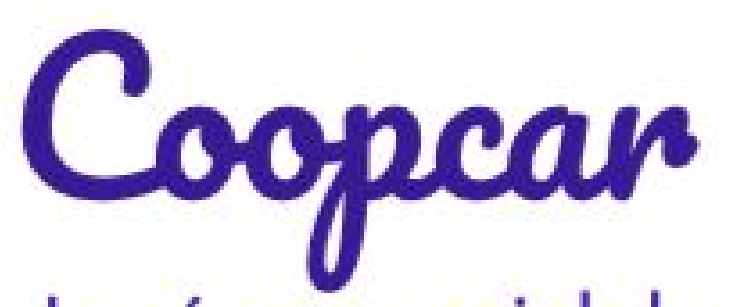

Bienvenue

sur Coopcar !

 $\mathbf{r}$ 

**CONTRACTOR** 

Ou allons nous ? &

Comeston

Inserteilen

Le réseau social de covoiturage urbain

C.C. Carpenter

GREEN

L.P.A

## **PRÉSENTATION DU PROJET**

### **1. Product Vison**

Coopcar est une application web de réseau social qui permet aux habitants de Marseille de simplifier leurs déplacements en trouvant des covoiturages à petit prix, plus adaptés à leurs trajets. L'application permet aux personnes véhiculées de proposer des trajets urbains et coopératifs.

### **2. Poster de l'application**

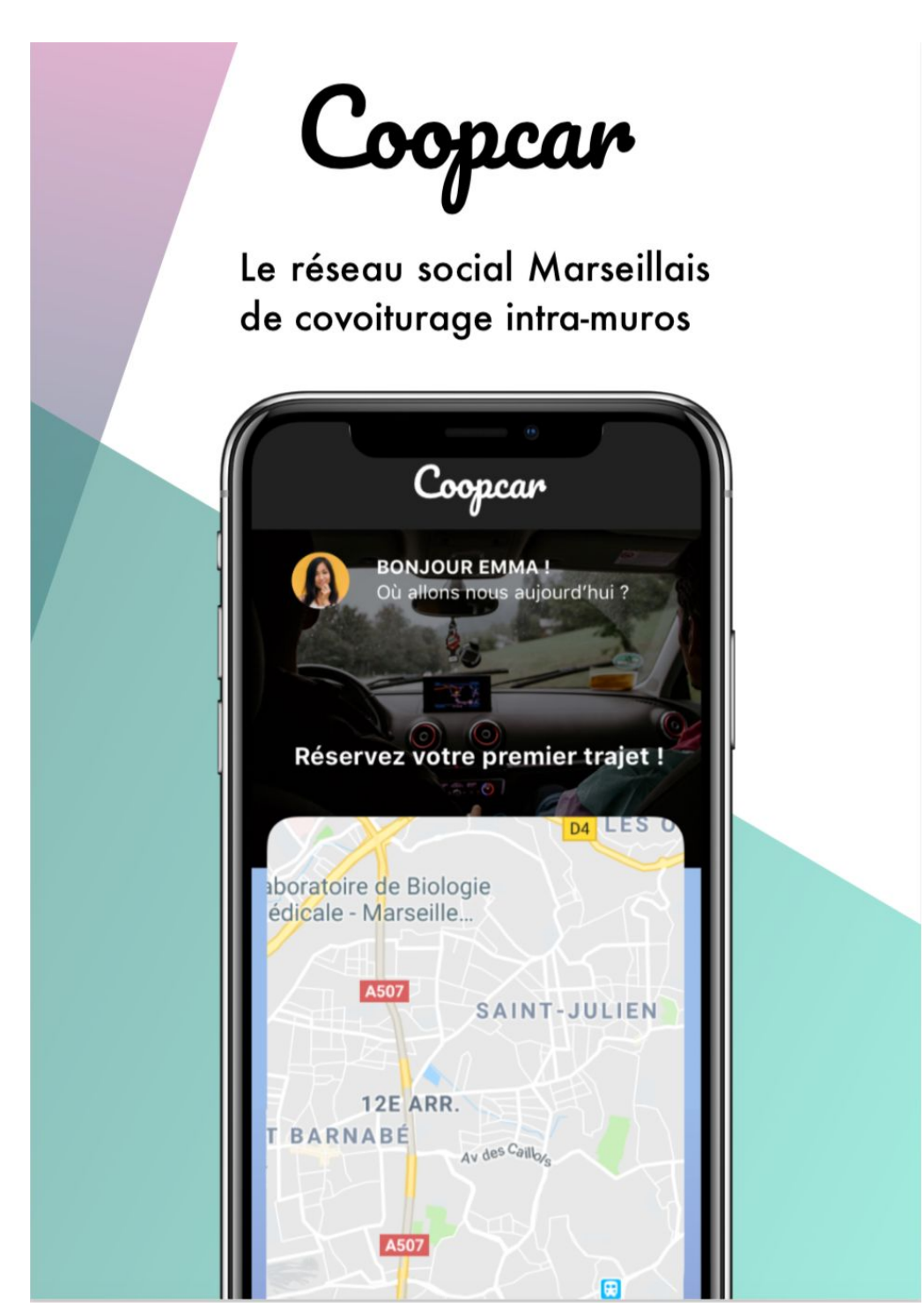

### **3. Product Backlog**

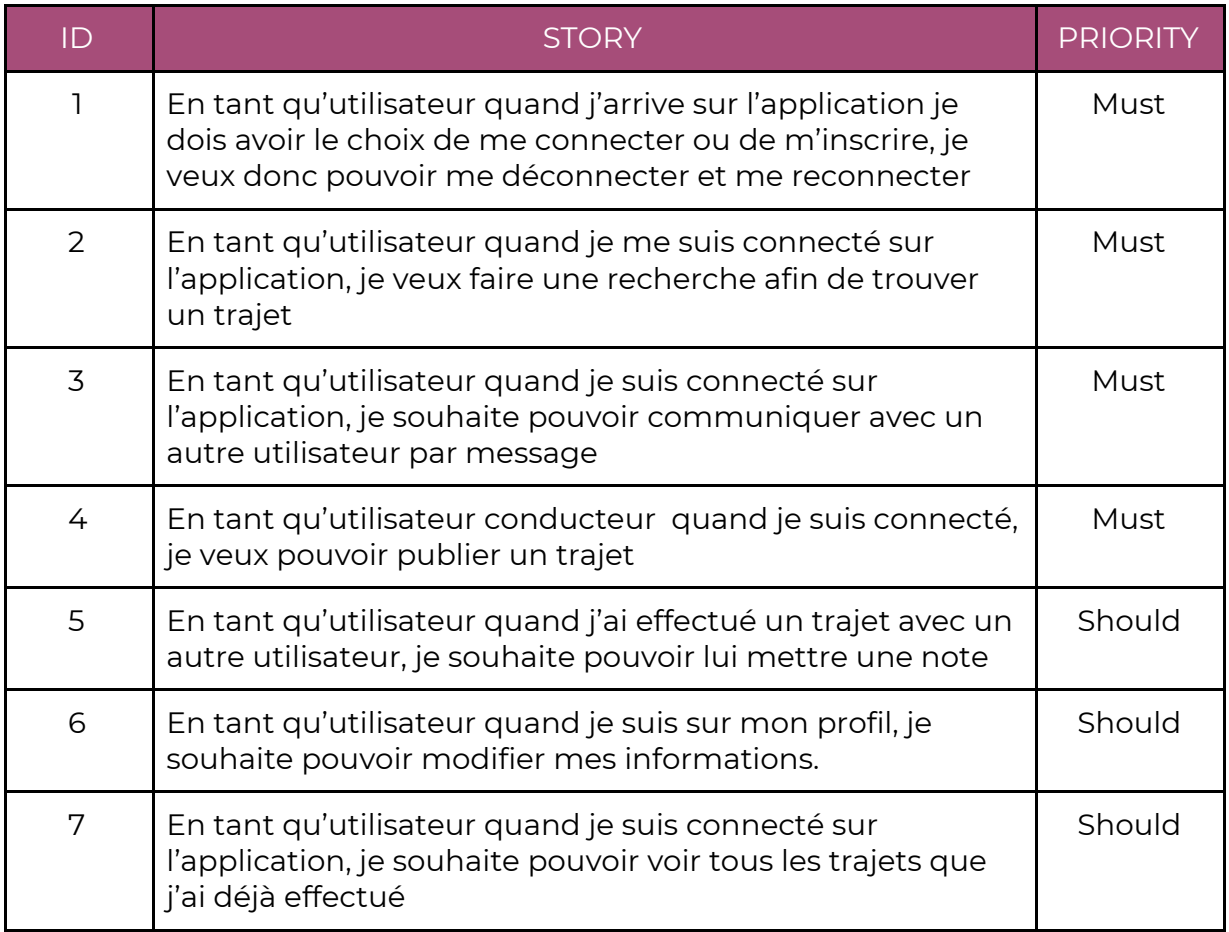

## **PROCESSUS DE DESIGN THINKING**

### **1. Idées solution Agnostic**

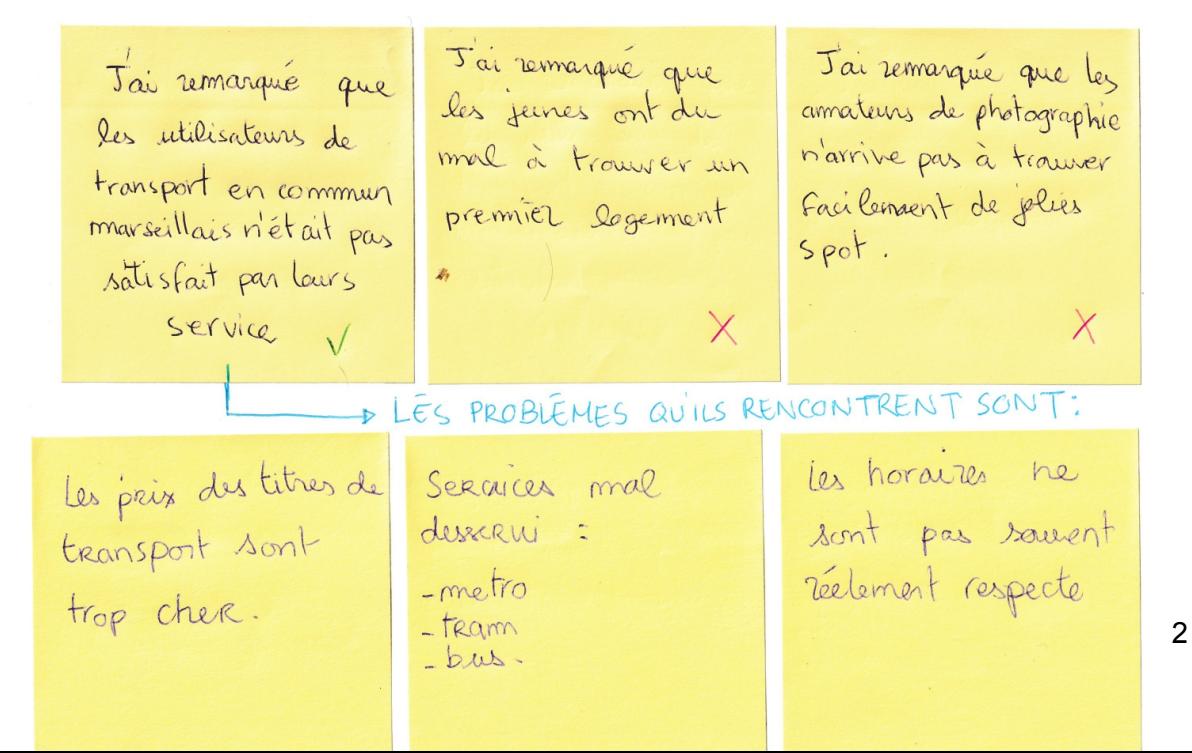

### **2. Analyse pré-mortem**

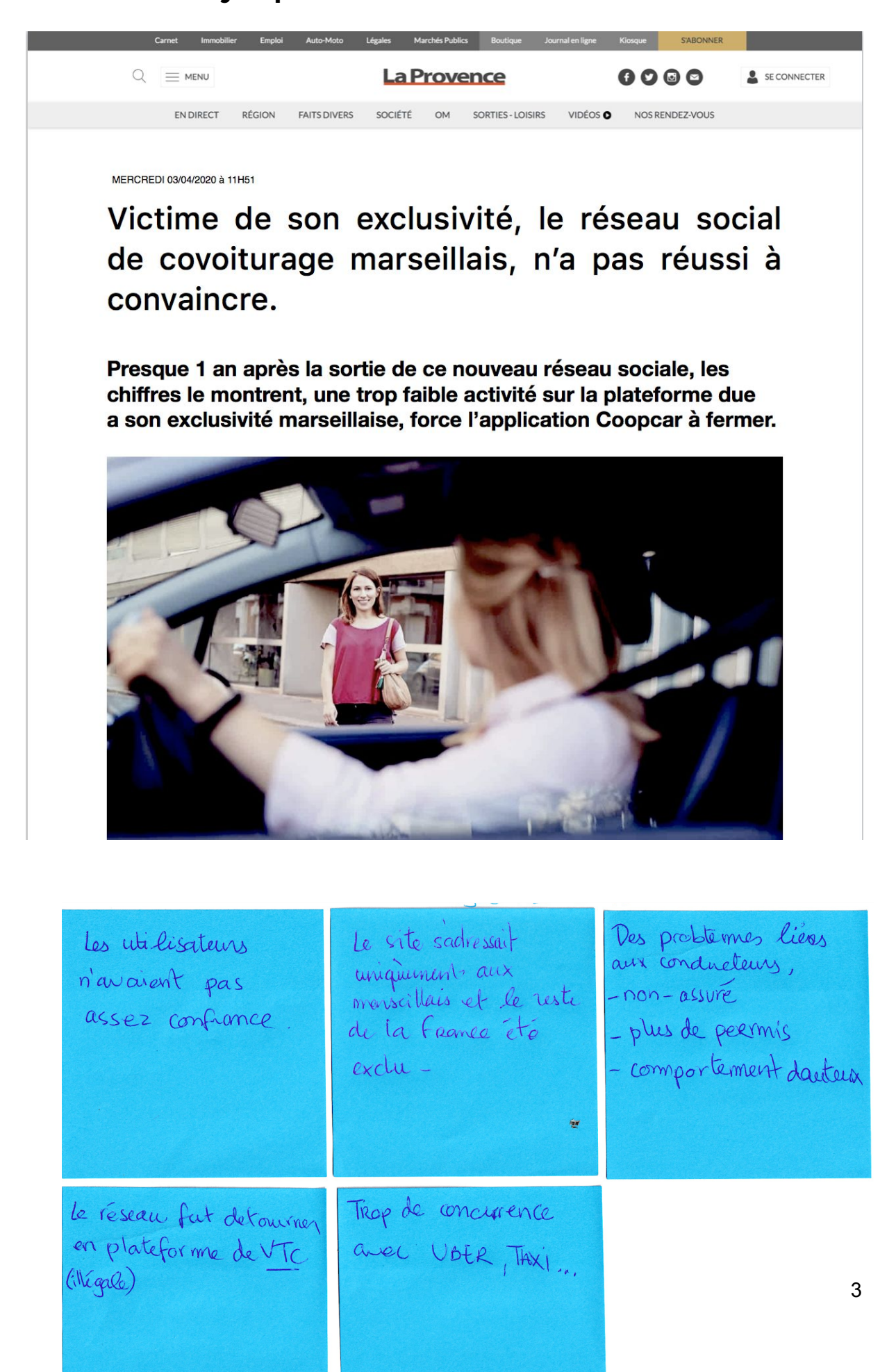

### **3. Analyse concurrentielle**

Pour la mise en place ce projet, j'ai dû procéder à une veille concurrentielle.

En effet, de nombreux services de covoiturages ou de transports existent déjà, j'ai donc dû m'informer à propos des concurrents possible que mon réseau pourrait avoir en listant les concurrents directs et indirects.

### *Voici l'analyse concurrentielle qui en découle.*

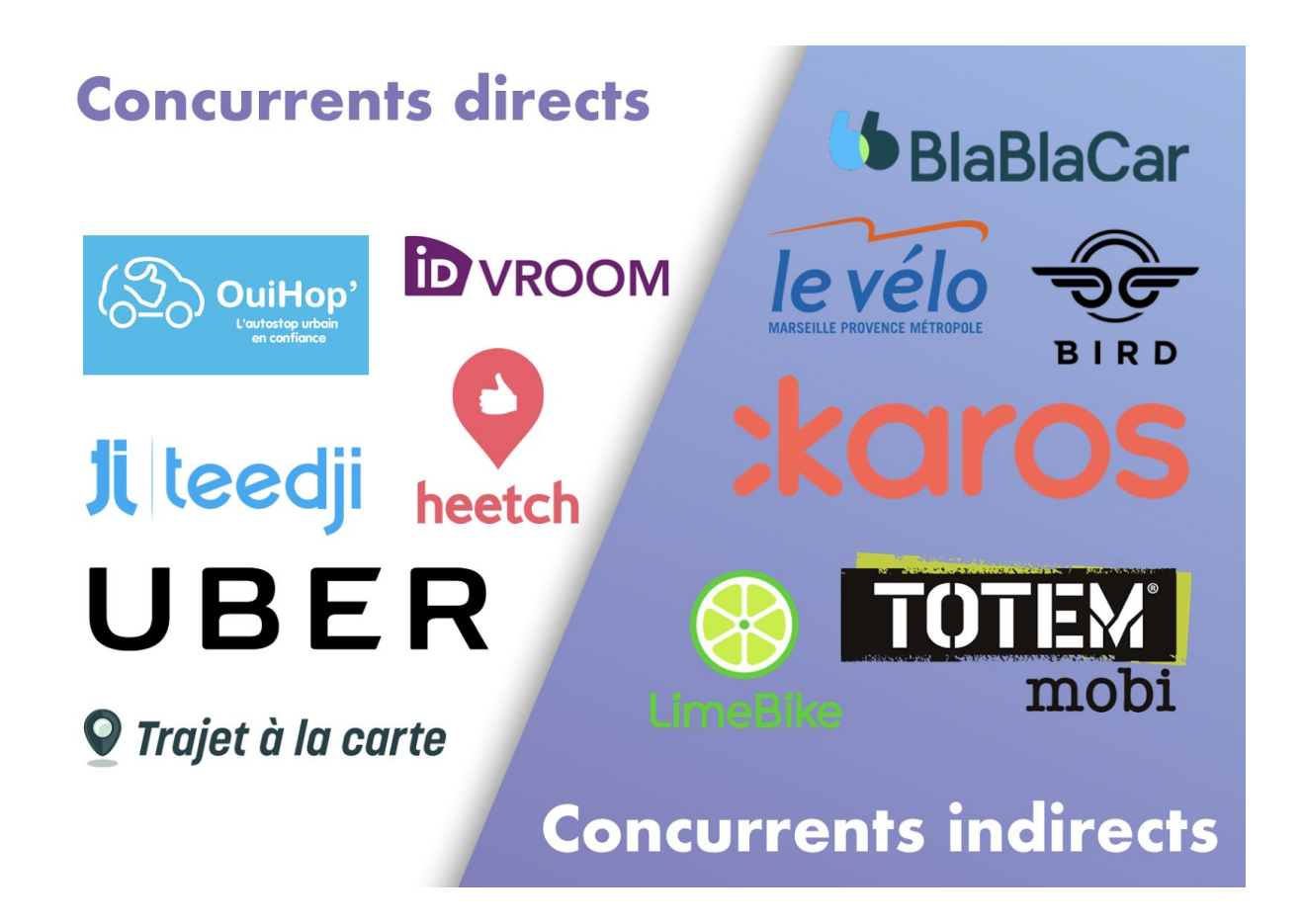

### **4. Persona**

Voici par exemple de profil cible correspondant au utilisateurs possible de mon application. *Illustré ci-dessous.*

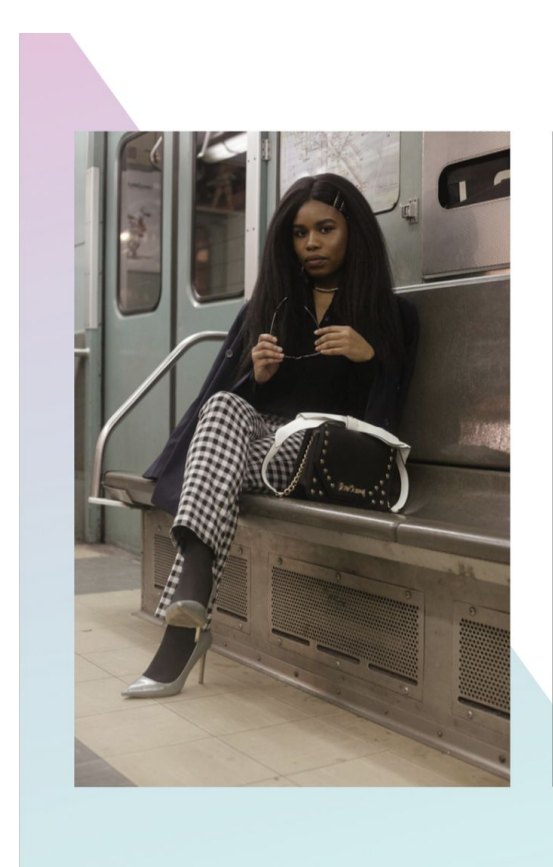

#### Aline, 26

Aide soignante, et amatrice de mode Saint-Antoine 13016, Marseille, France.

« J'ai encore attendu mon bus 15min ce matin...je te raconte pas la galère avec mon responsable quand je suis arrivée sérieux !»

#### À propos

Jeune diplômée en médecine travaillant en tant qu'aide-soignante. Sa première passion est la mode, amatrice de haute couture, sa culture de la mode et très variées. N'étant pas véhiculée elle utilise quotidiennement les transports en commun qui ne respectent pas les horaires, à cause de quoi elle est souvent en retard, chose qu'elle ne peut pas se permettre.

**Comportements** À une vie très chargée - Ne peux pas être en retard - Eviter les traiets à rallonges **Buts & besoins** - Trajets rapide - Sécurité lors de ces déplacements - Un moyen simple de se déplacer

### **5. Points de douleurs - Diagramme de solutions**

Le principal point de douleur de cette application est le besoin de confiance que ressentent les utilisateurs de réseaux sociaux coopératif comme celui ci. Afin de pallier à ce problème la solution qui émerge est donc la communication. *Ci-dessous le diagramme de solution.*

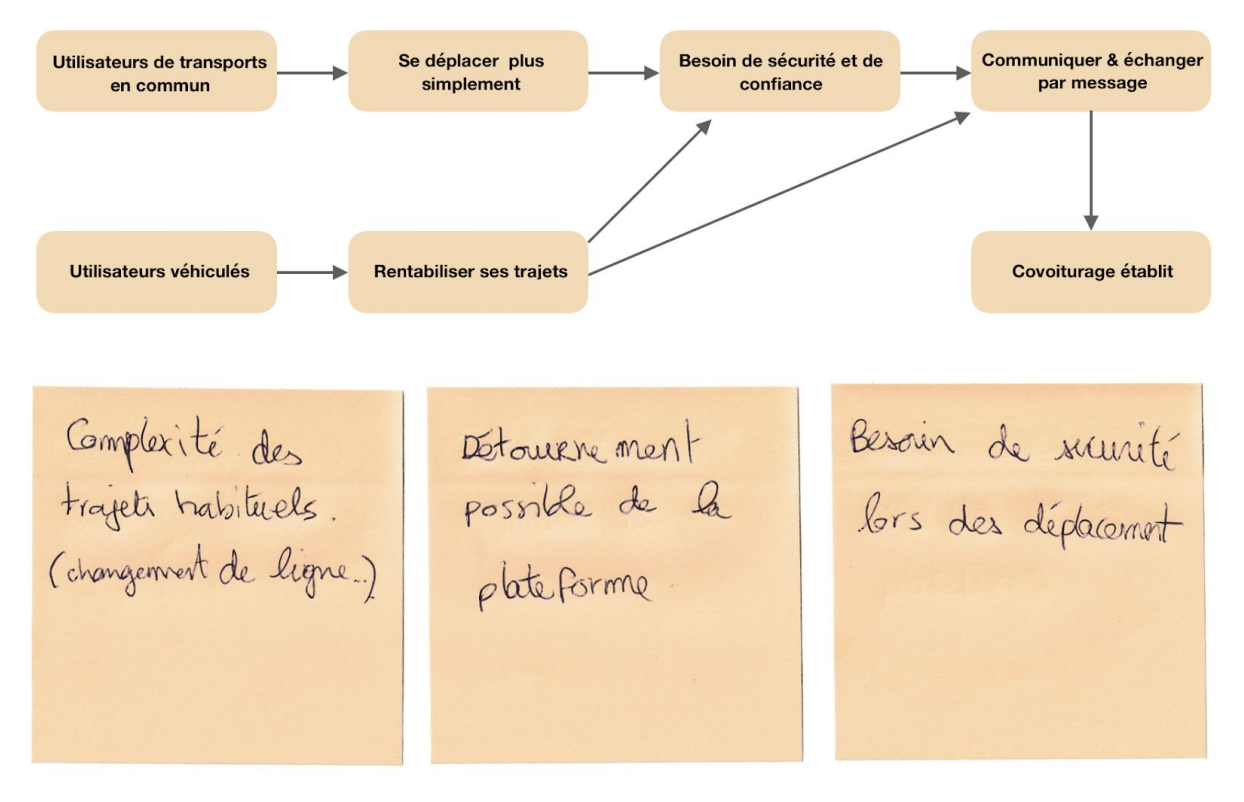

### **6. Zoning**

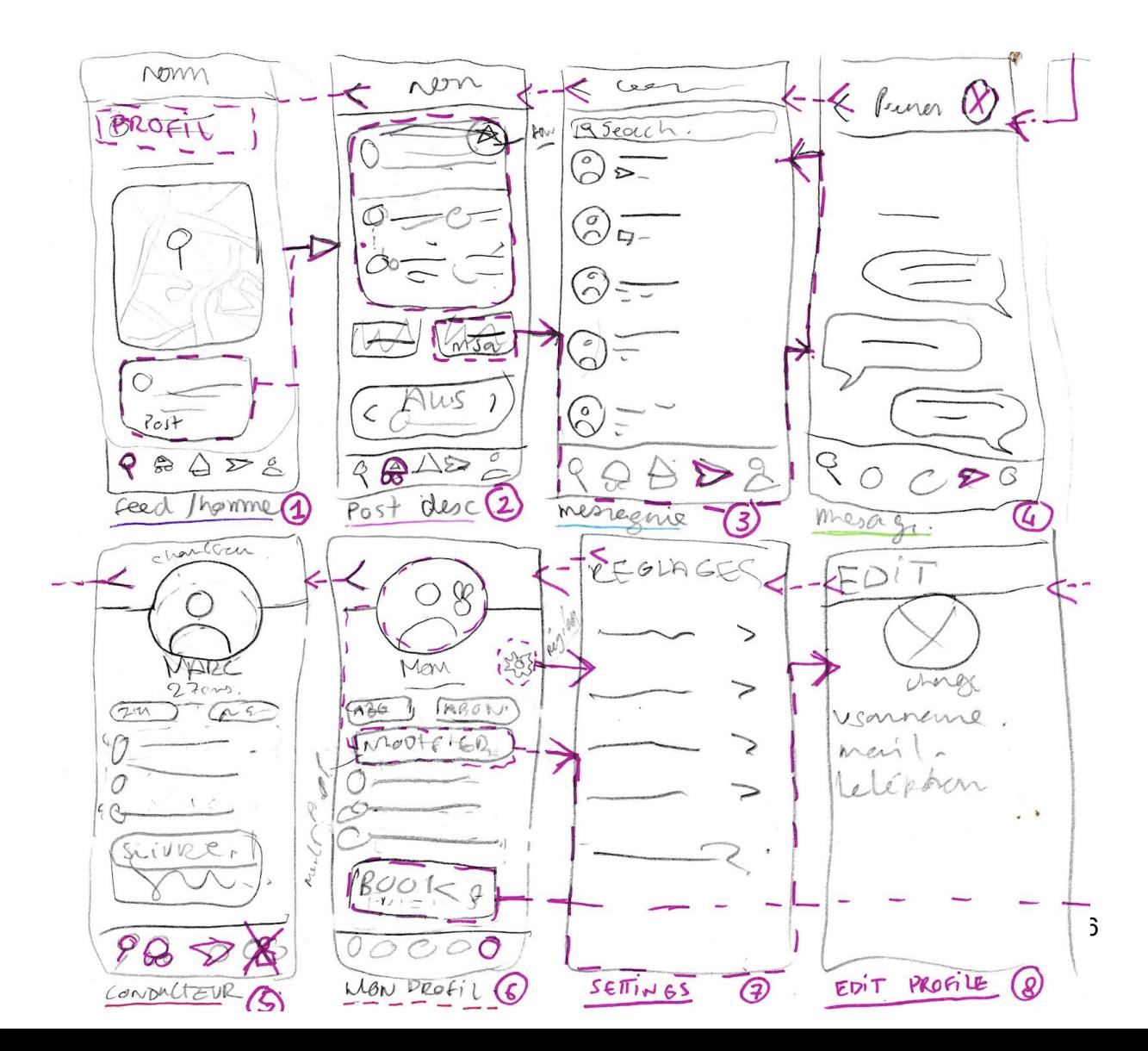

### **7. Wireframe basse-fidélité**

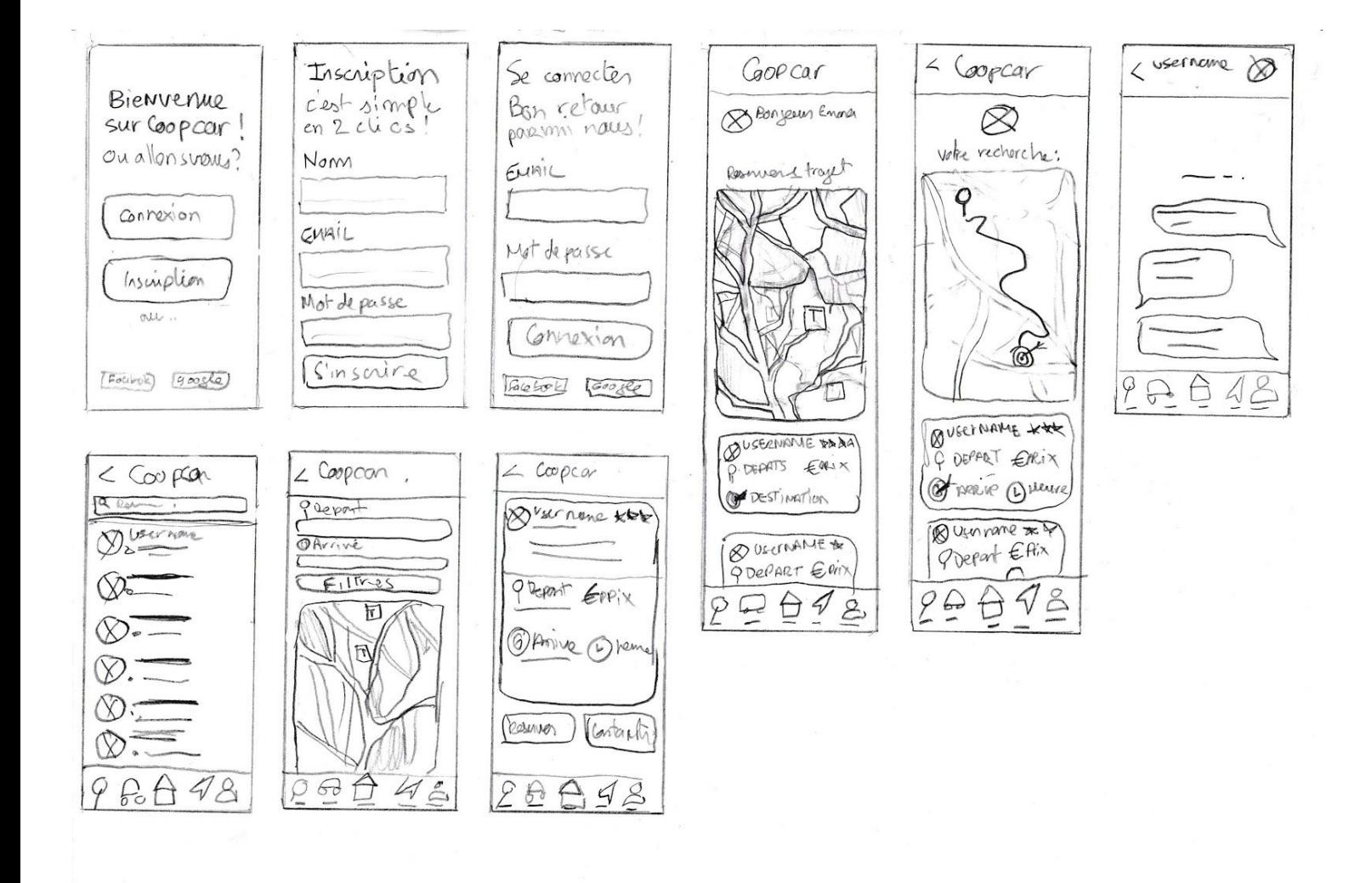

### **8. Wireframe haute-fidélité**

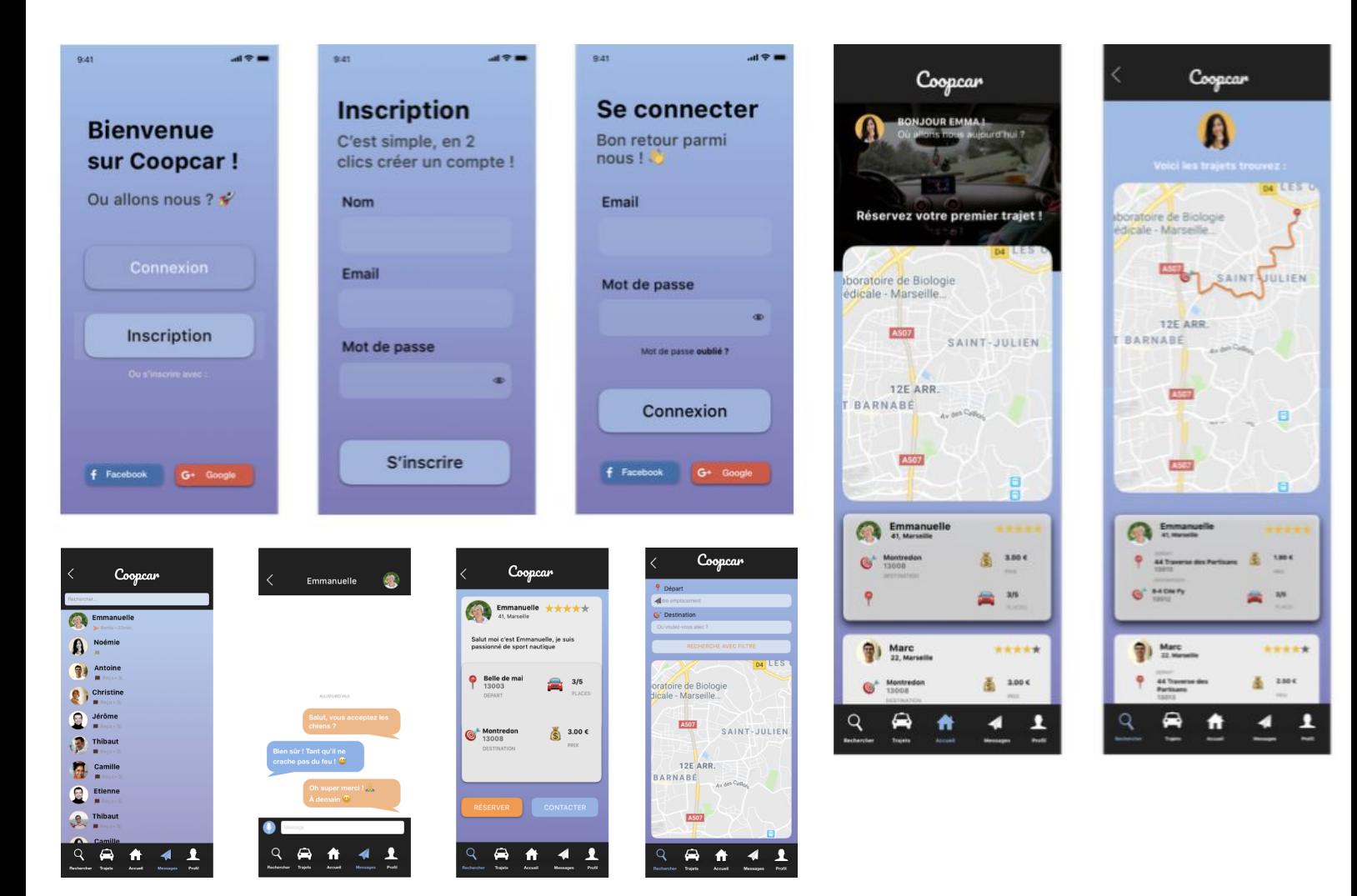

# **PRÉSENTATION DE LA BASE DE DONNÉES**

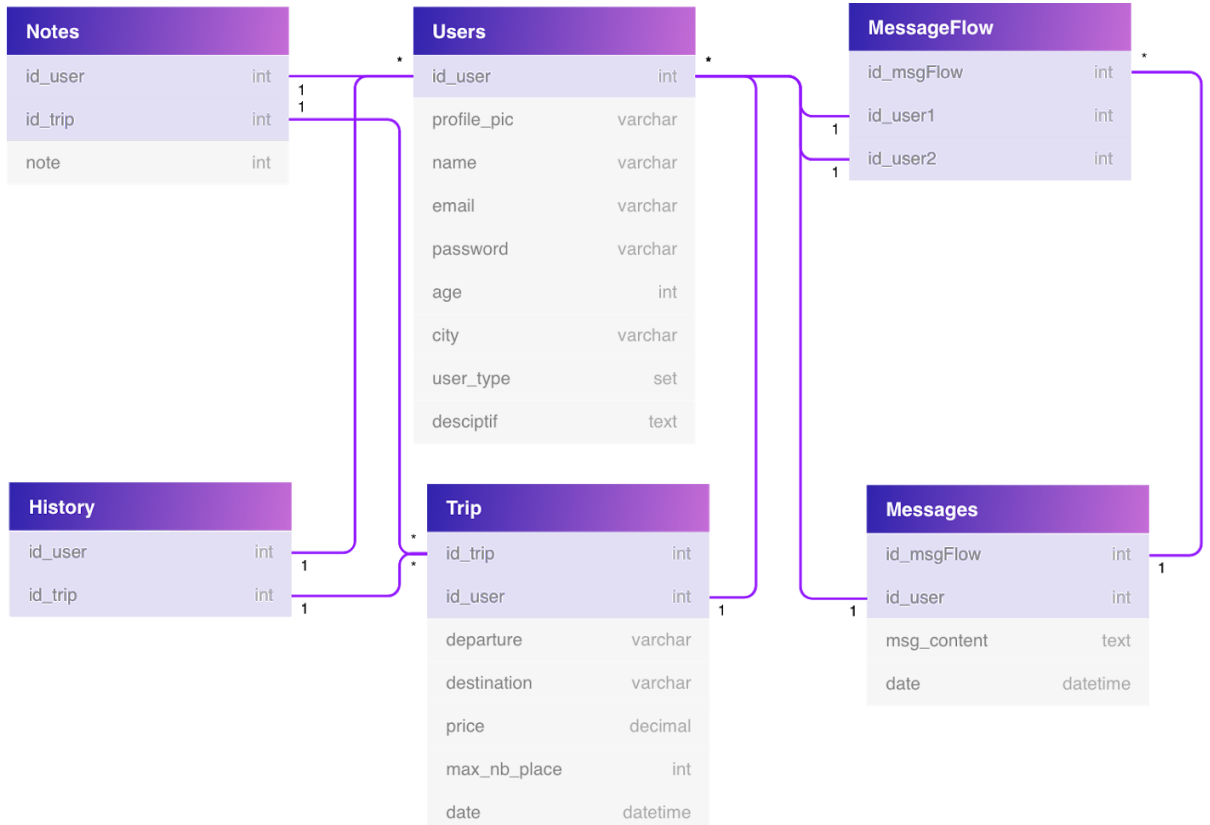

## **PRÉSENTATION DES FONCTIONNALITÉS**

### **1. Inscription**

### **1. 1 Description du User flow**

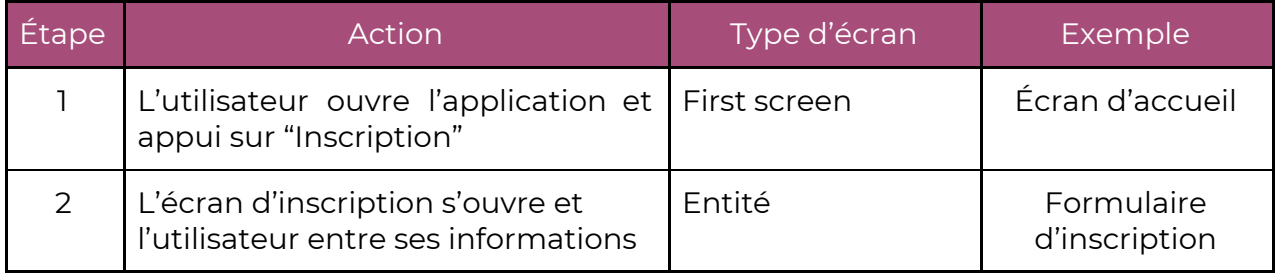

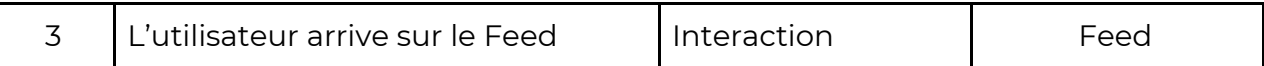

#### **1. 2 User flow haute fidélité**

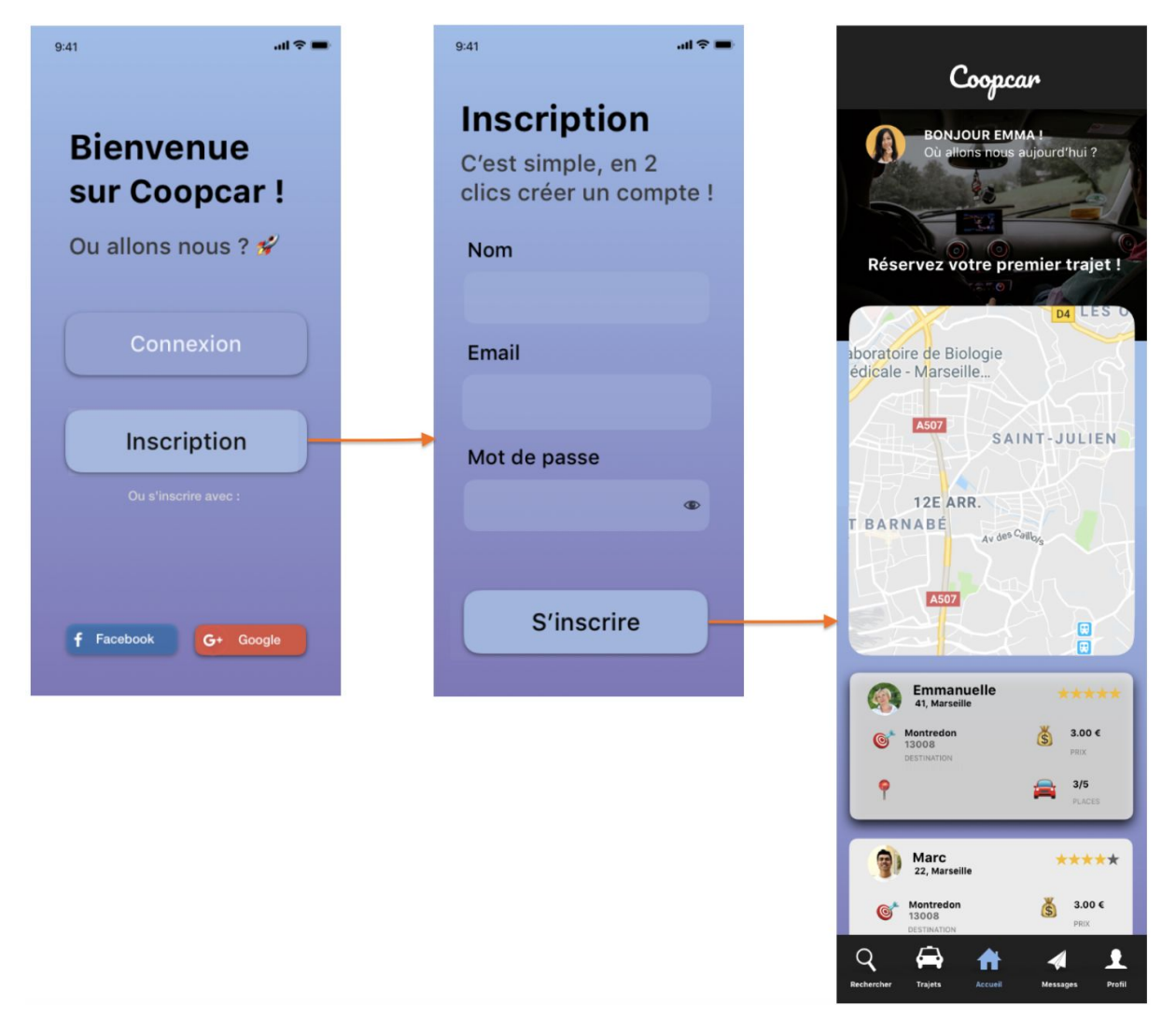

#### **1. 3 Kanban**

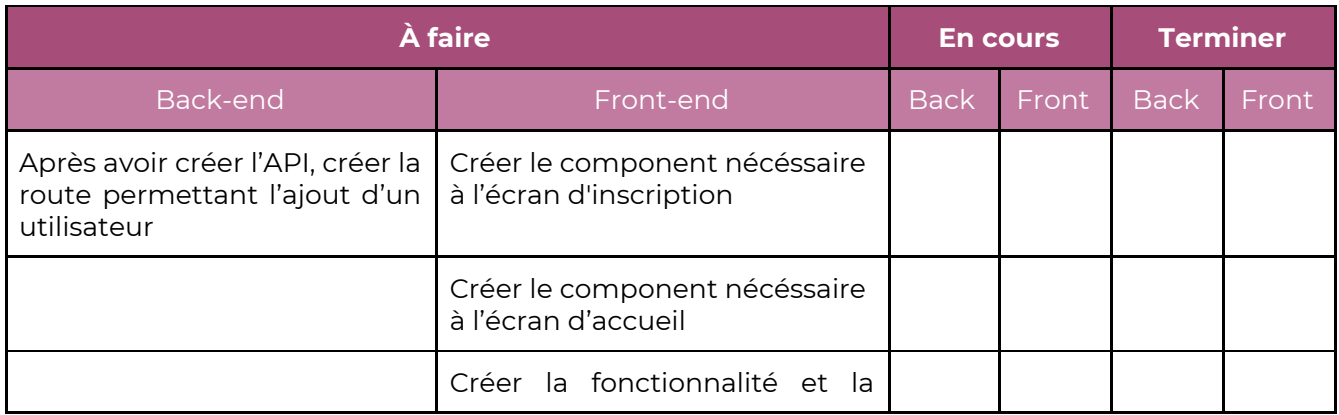

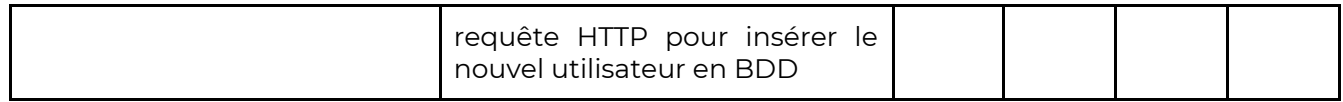

### **1. 4 Description des components**

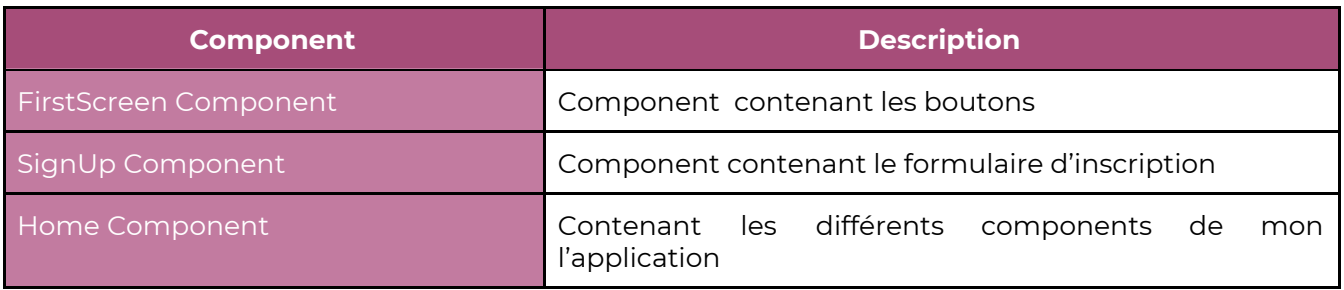

#### **1. 5 User flow des components**

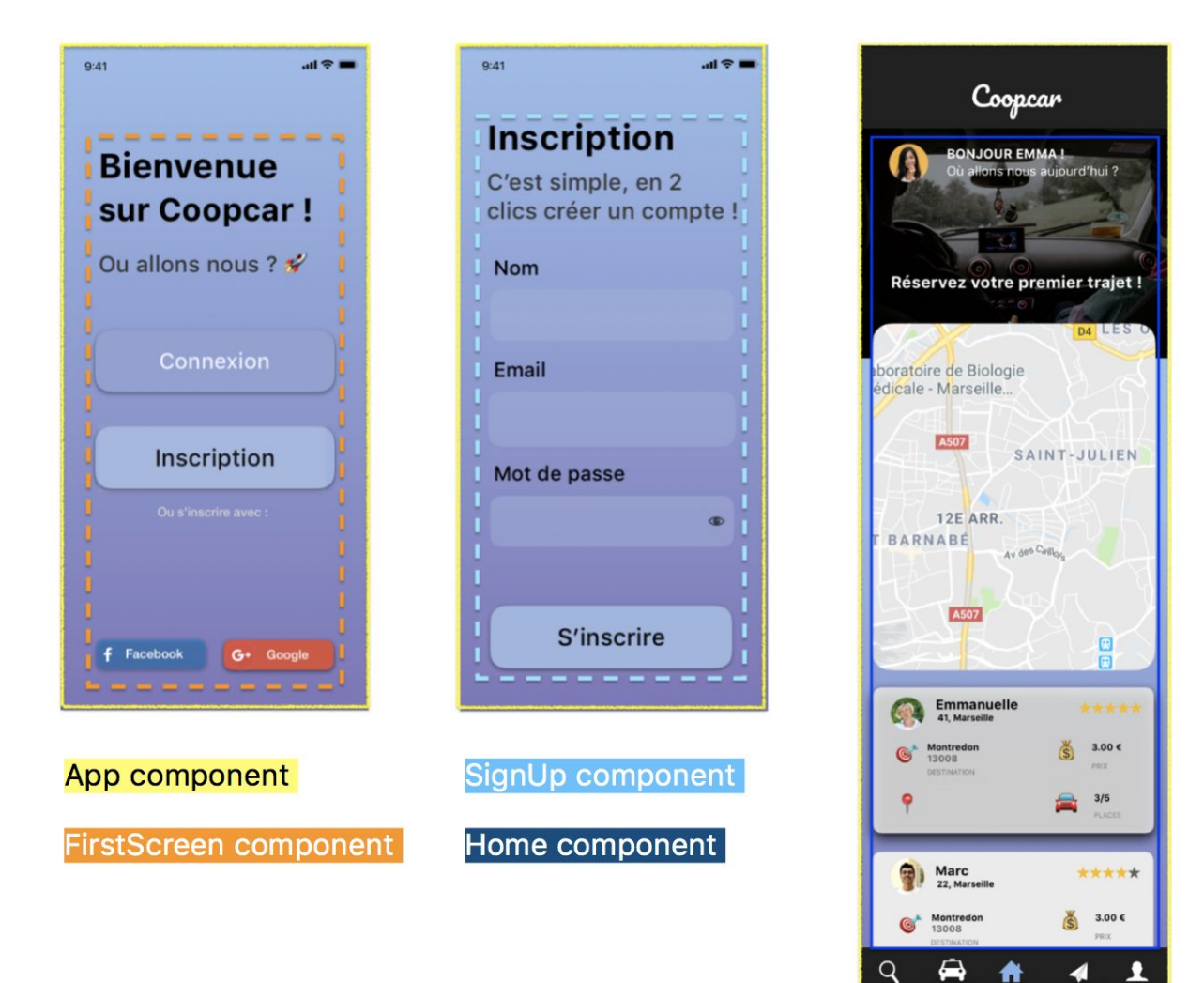

#### **1. 6 Requêtes HTTP**

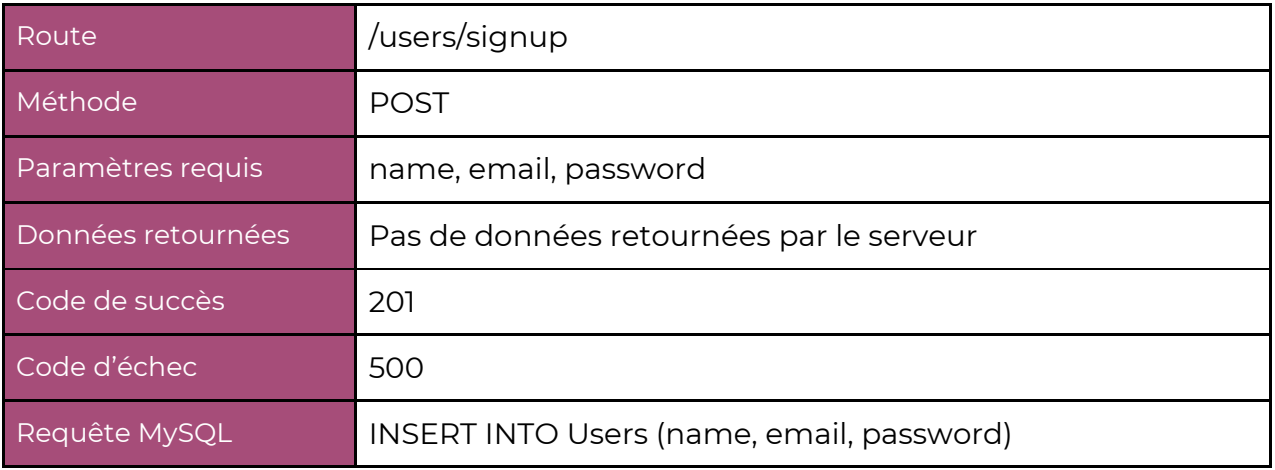

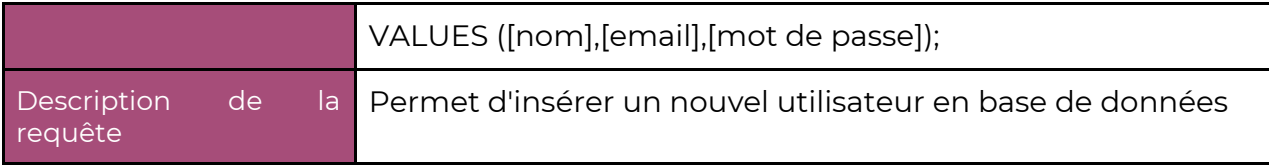

### **2. Connexion**

### **2. 1 Description du User flow**

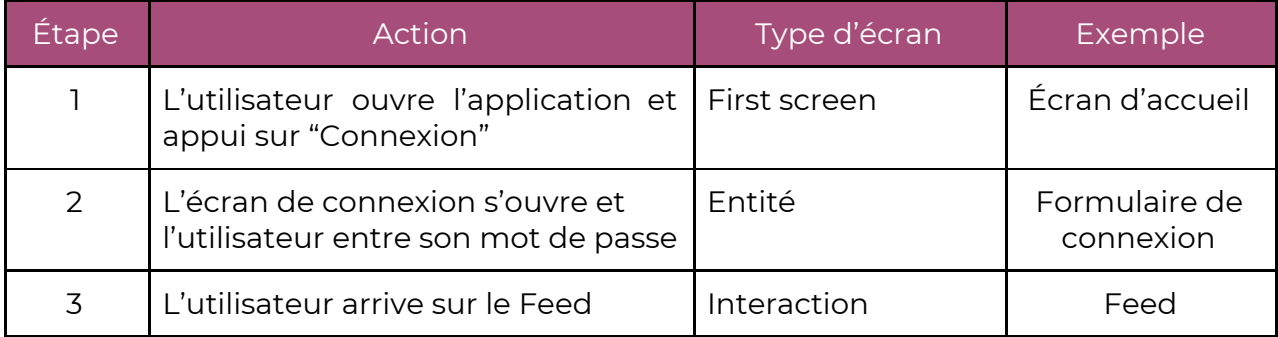

#### **2. 2 User flow haute fidélité**

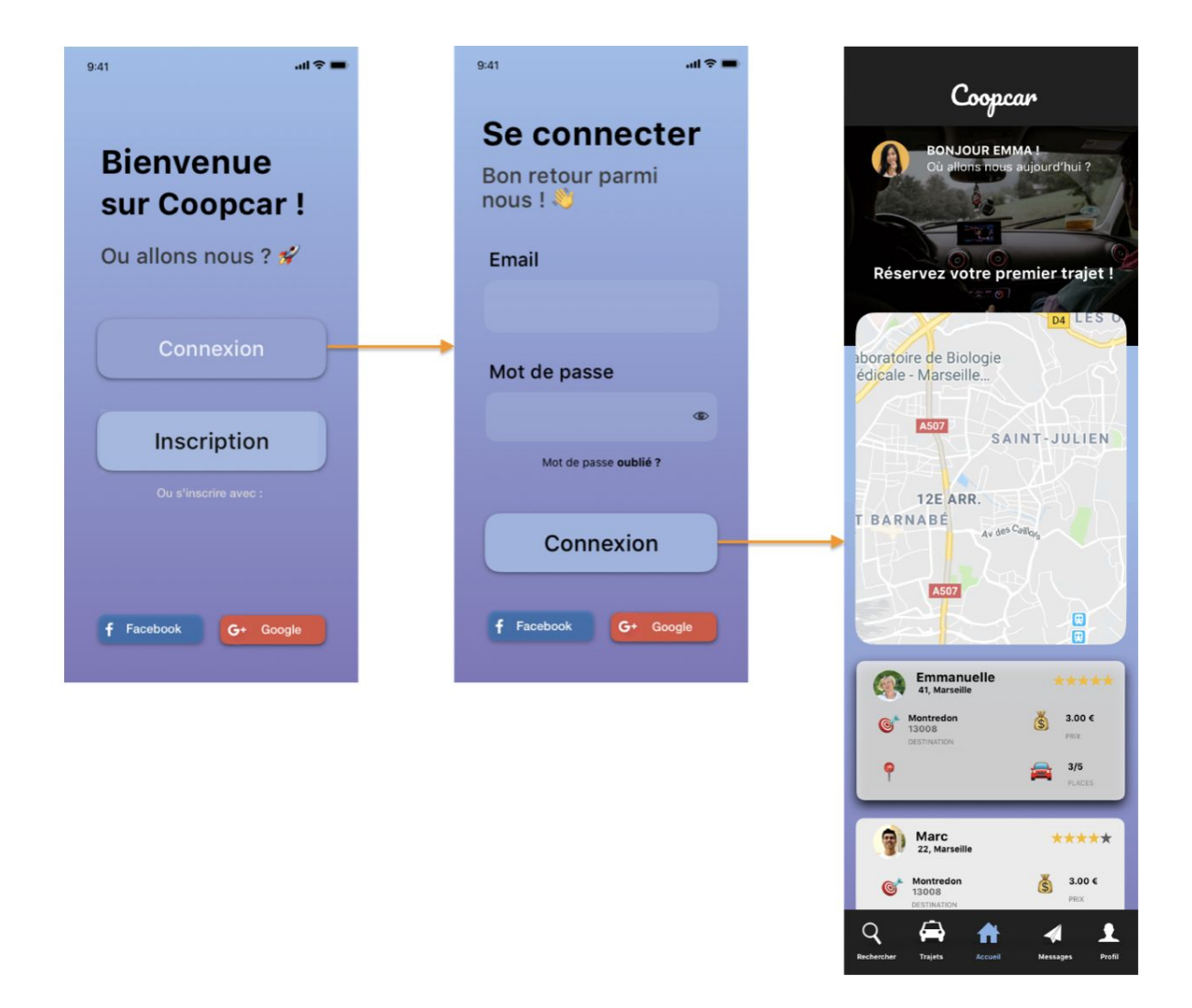

#### **2. 3 Kanban**

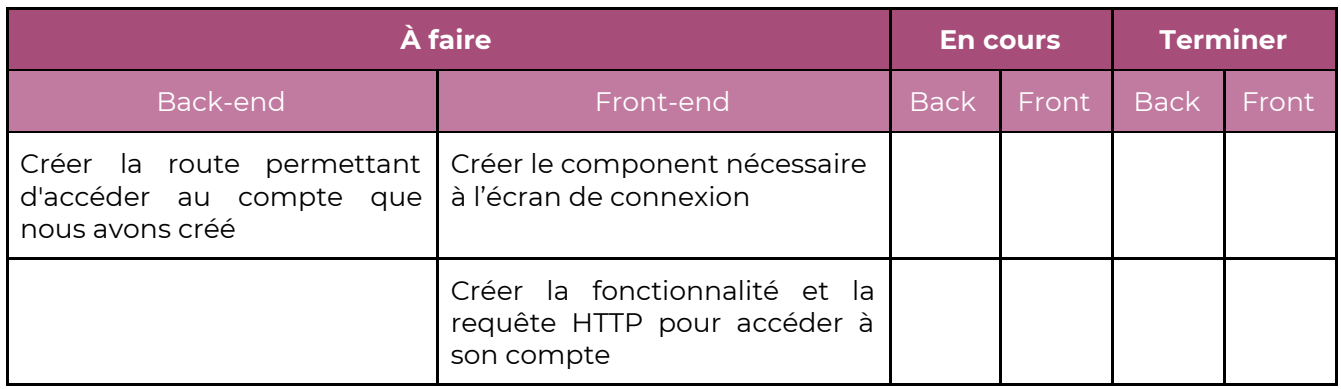

#### **2. 4 Description des components**

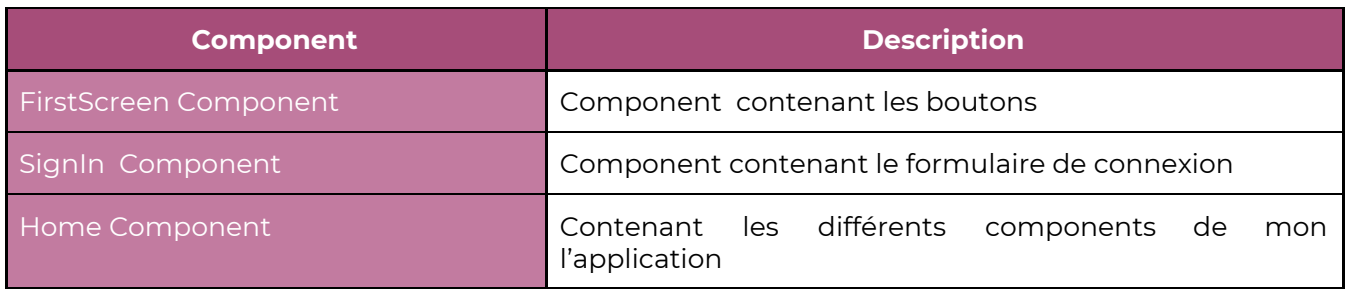

#### **2. 5 User flow des components**

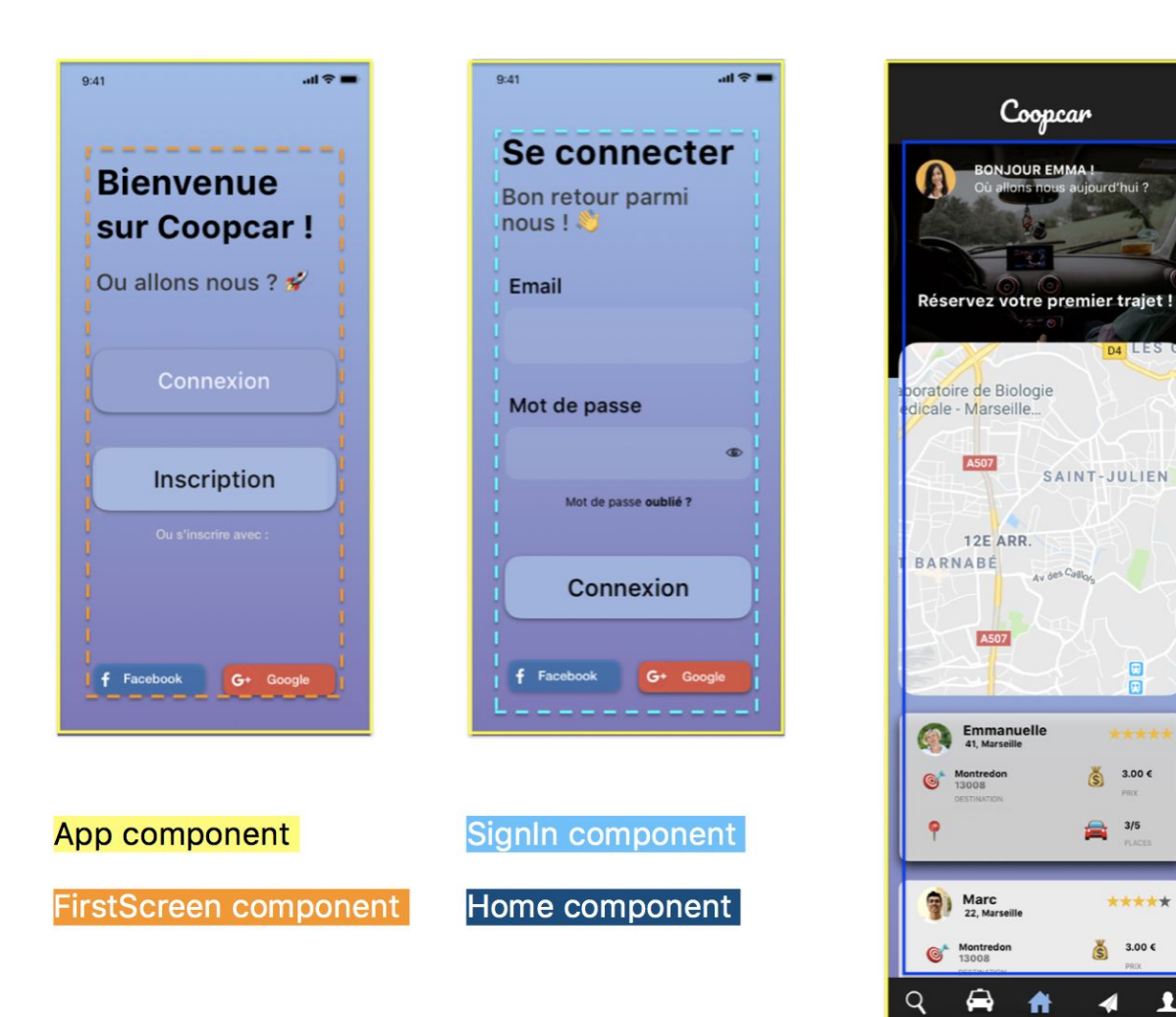

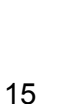

日

\*\*\*\*\*

### **2. 6 Requêtes HTTP**

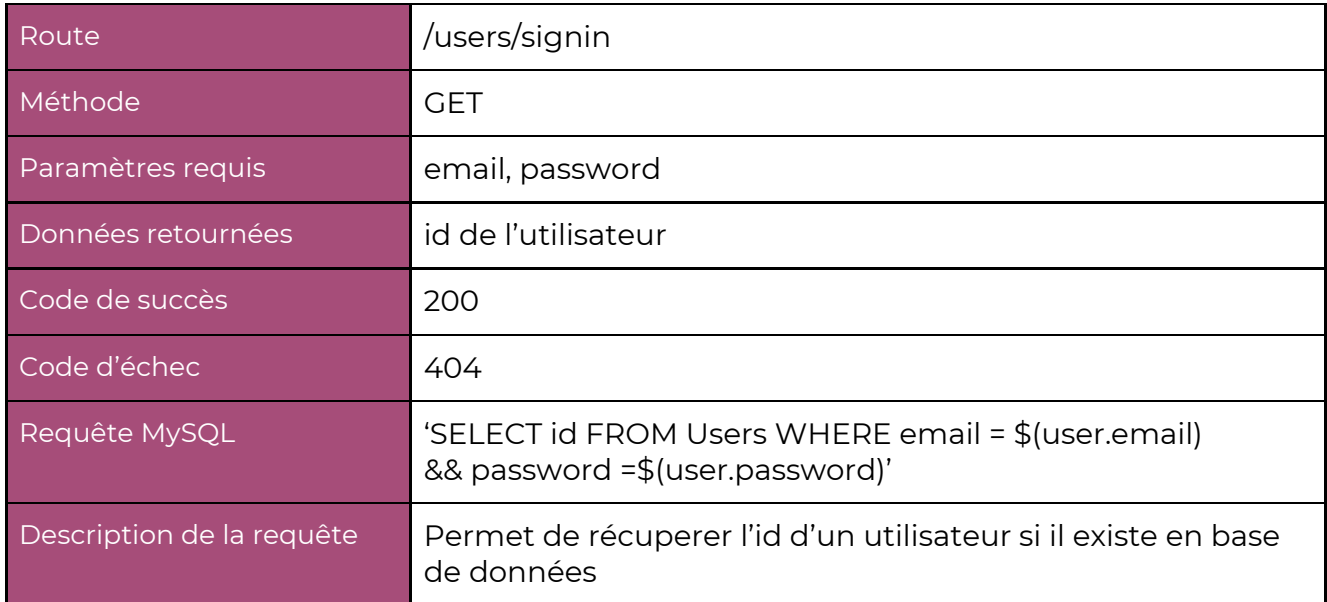

### **3. Recherche**

### **3. 1 Description du User flow**

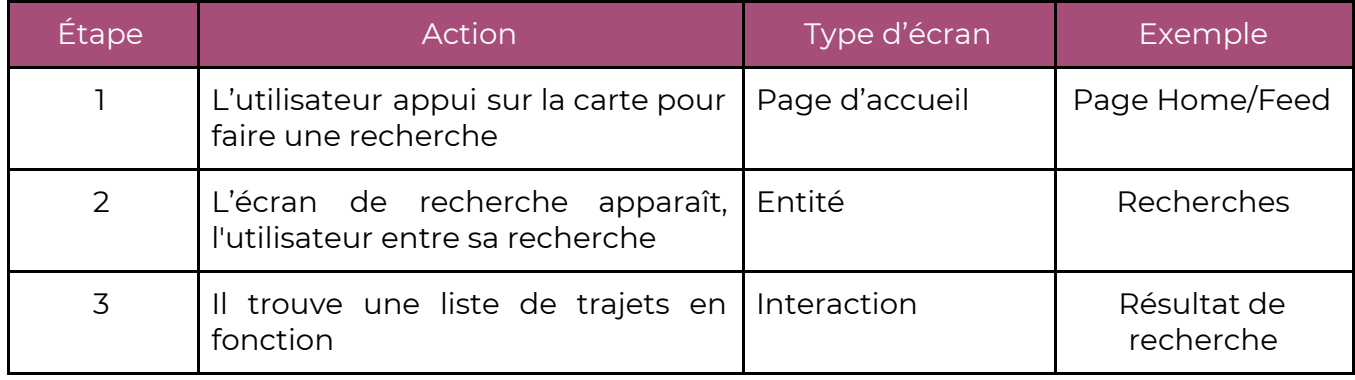

#### **3. 2 User flow haute fidélité**

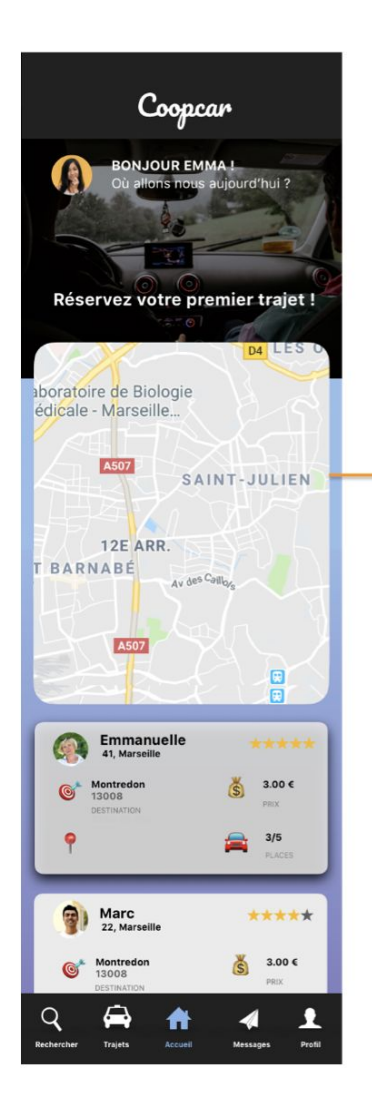

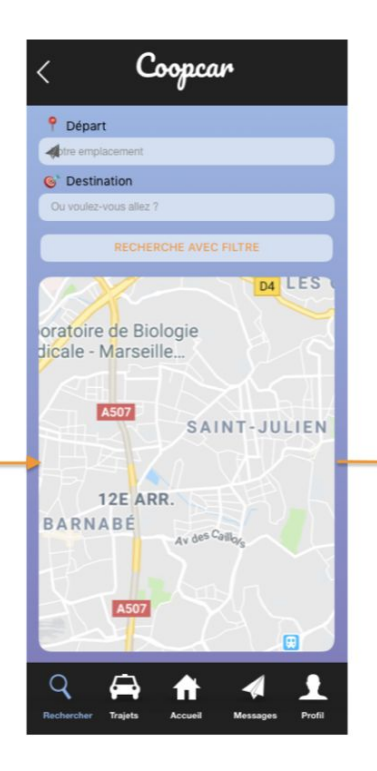

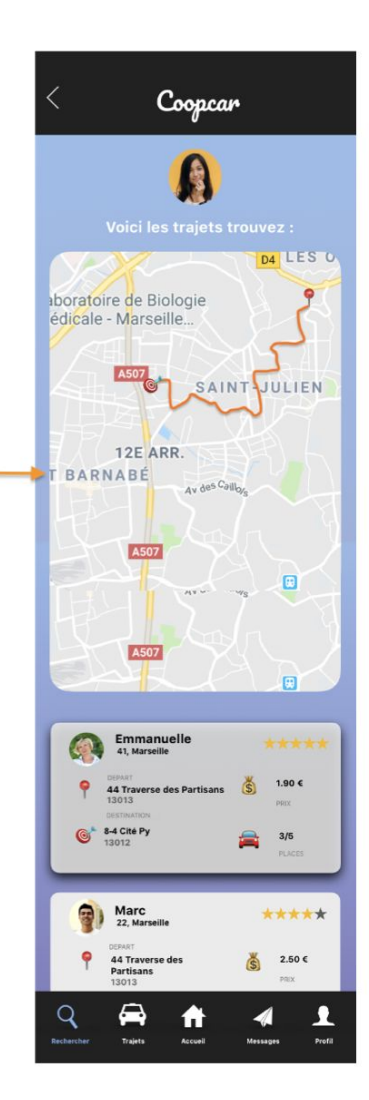

#### **3. 3 Kanban**

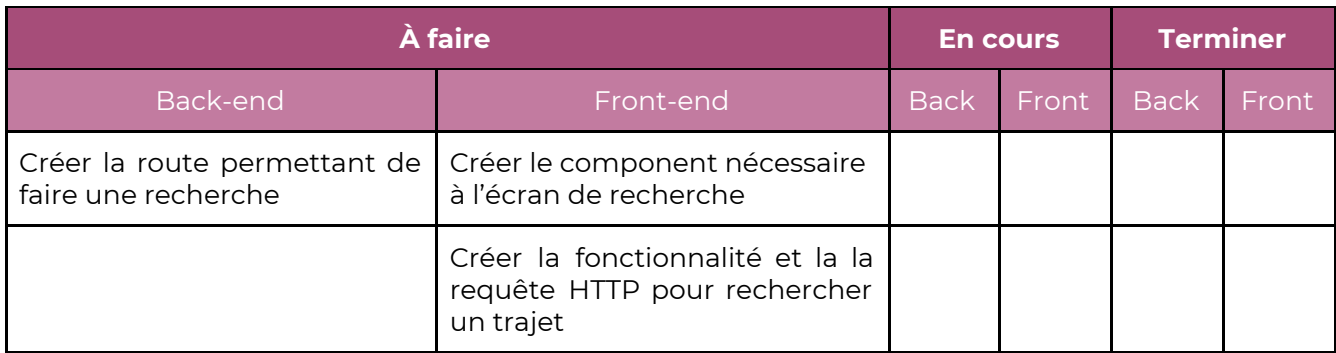

#### **3. 4 Description des components**

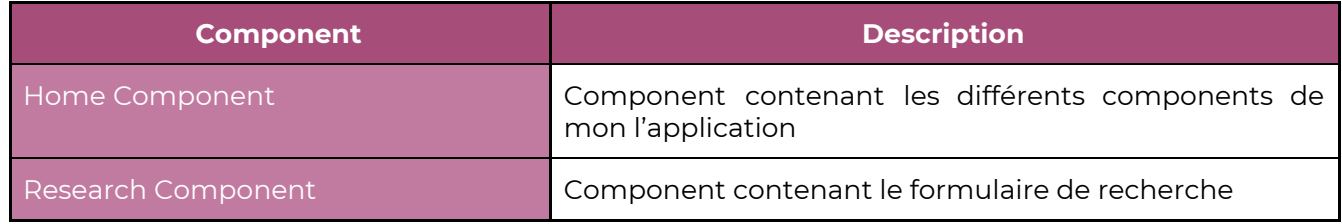

#### **3. 5 User flow des components**

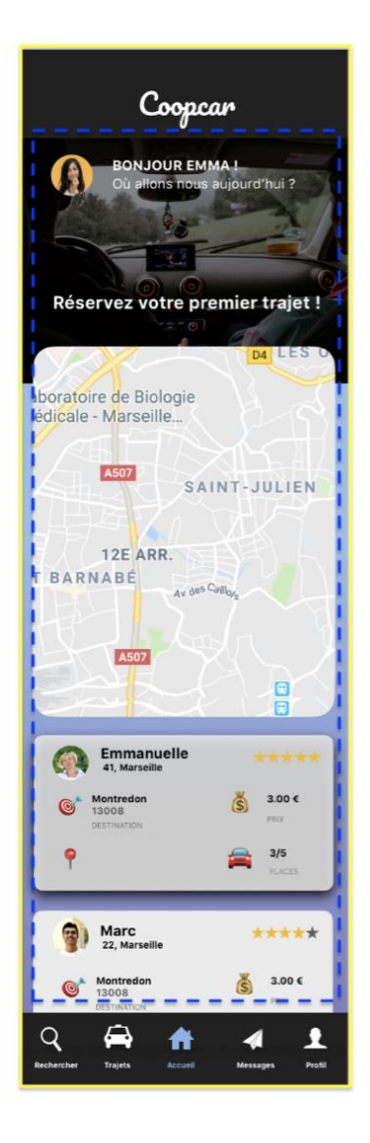

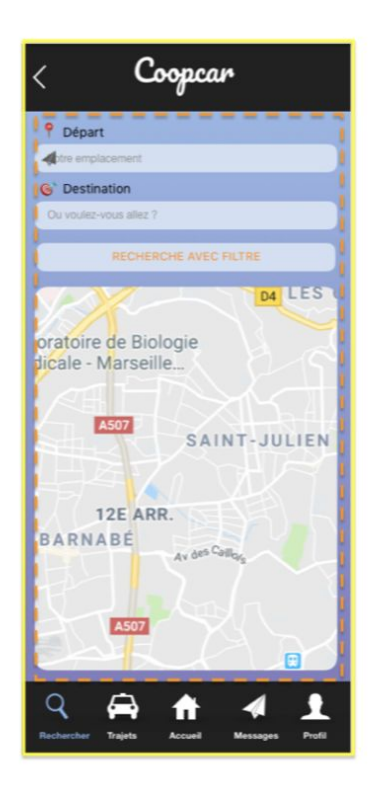

App component **Research component** Home component

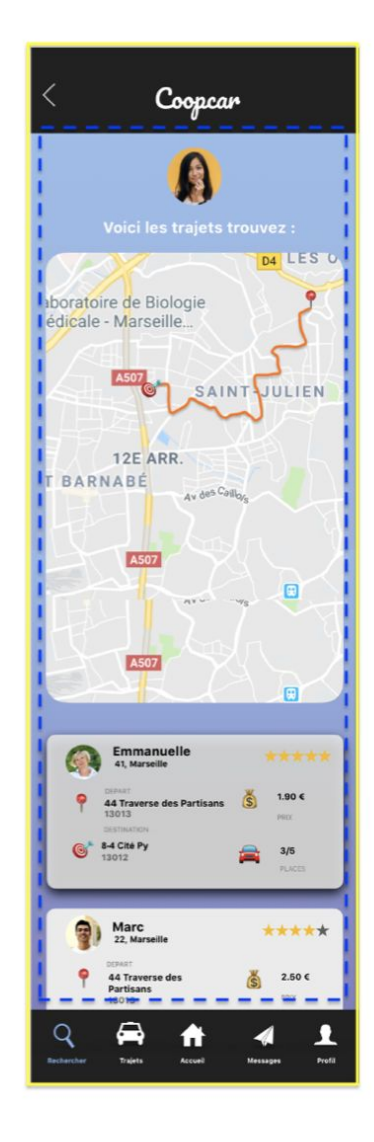

### **3. 6 Requêtes HTTP**

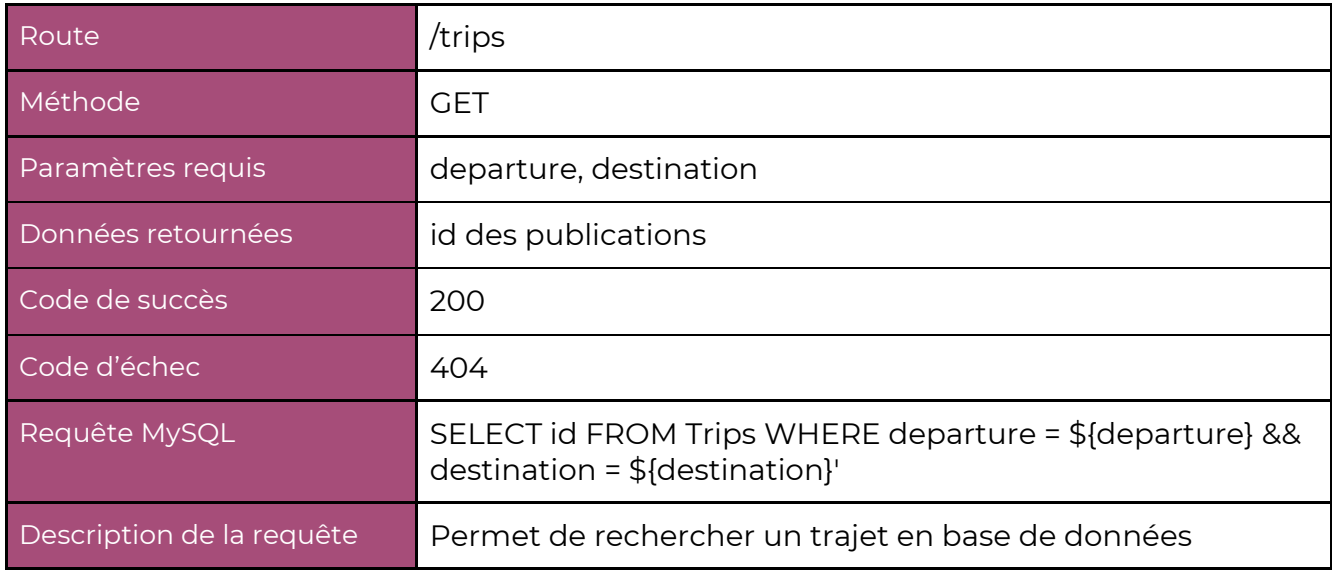

### **4. Message**

### **4. 1 Description du User flow**

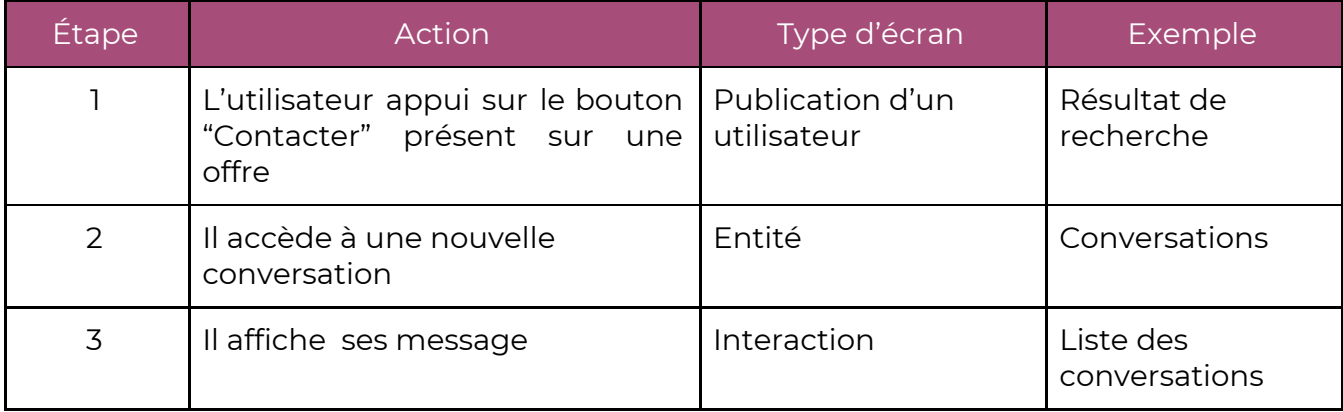

#### **4. 2 User flow haute fidélité**

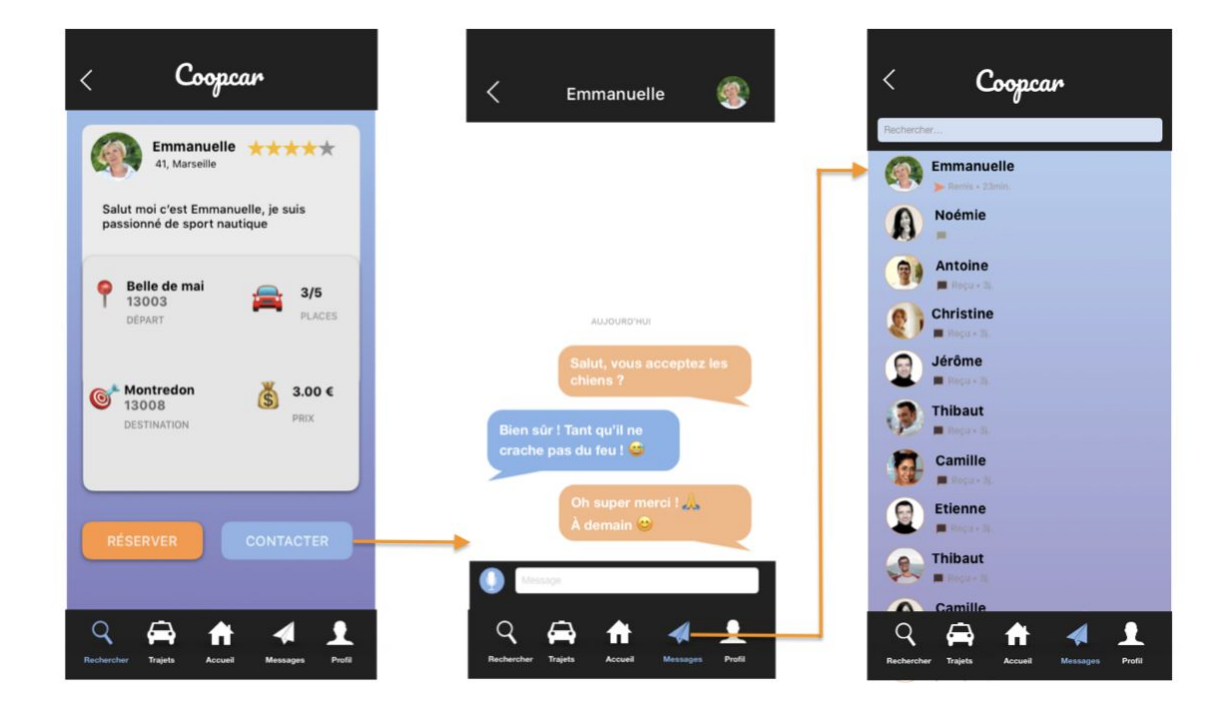

#### **4. 3 Kanban**

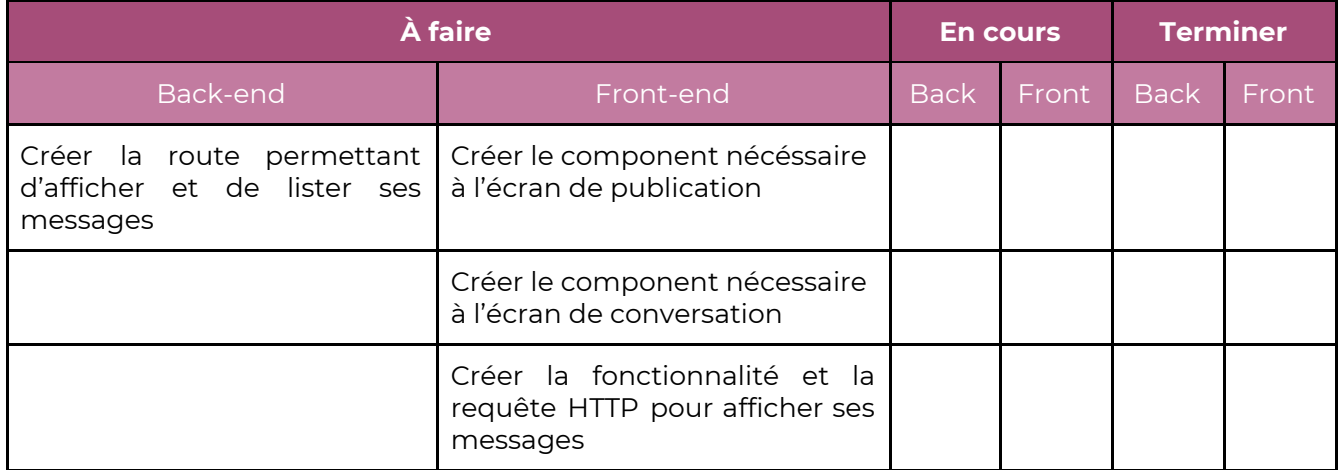

#### **4. 4 Description des components**

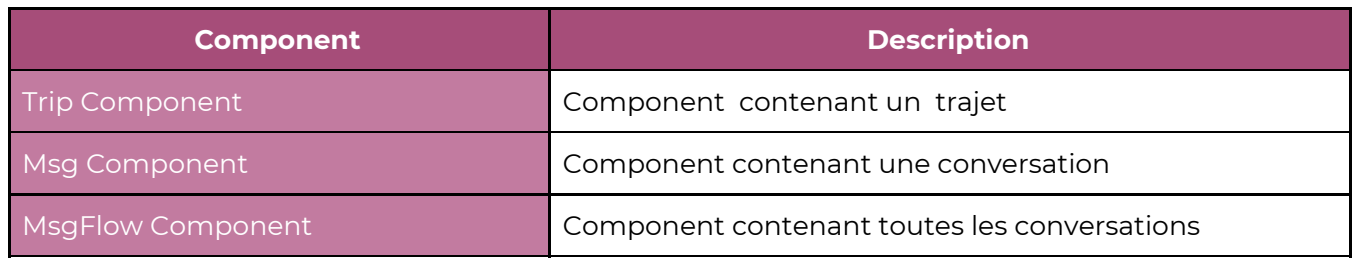

#### **4. 5 User flow des components**

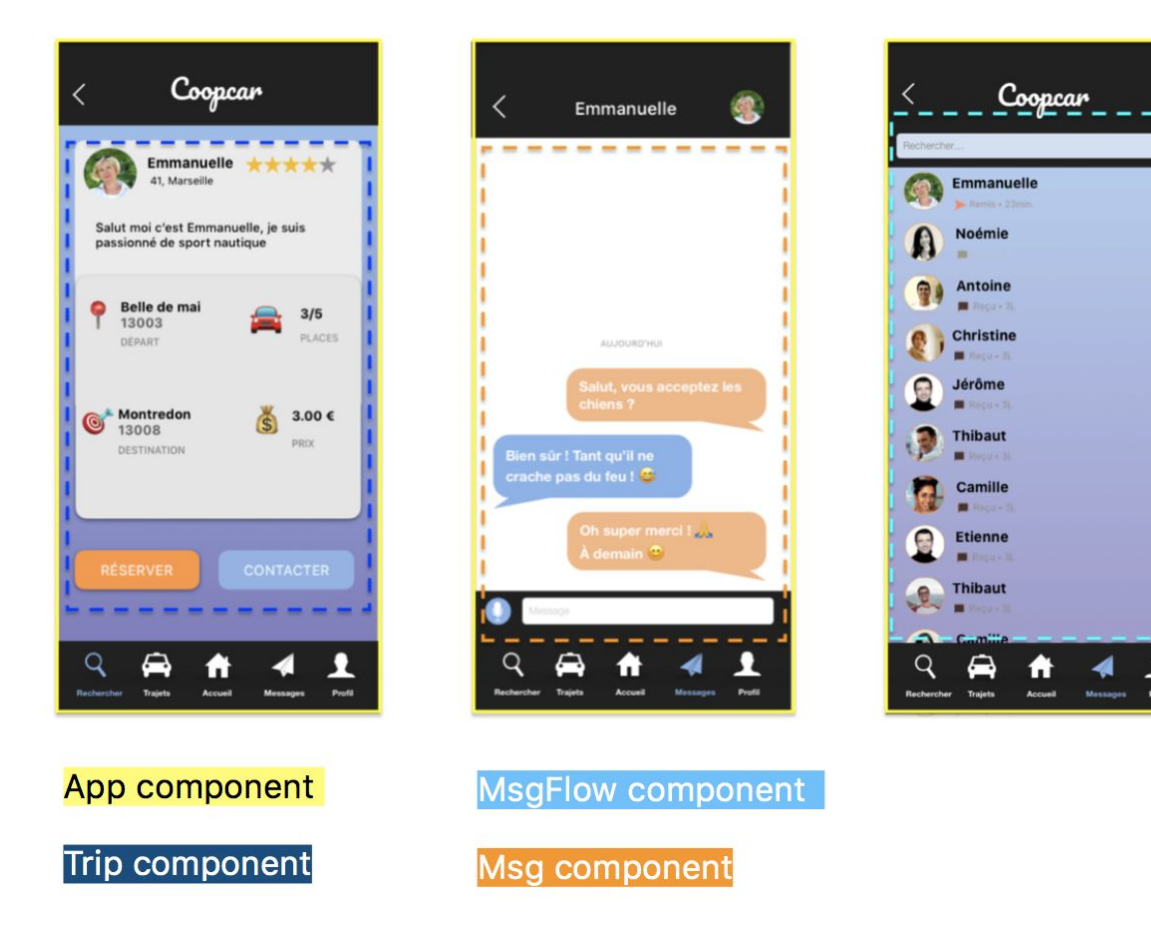

#### **4. 6 Requêtes HTTP**

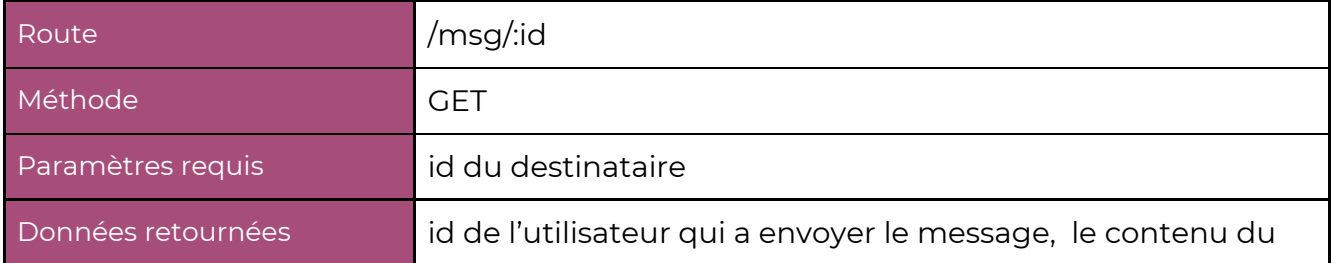

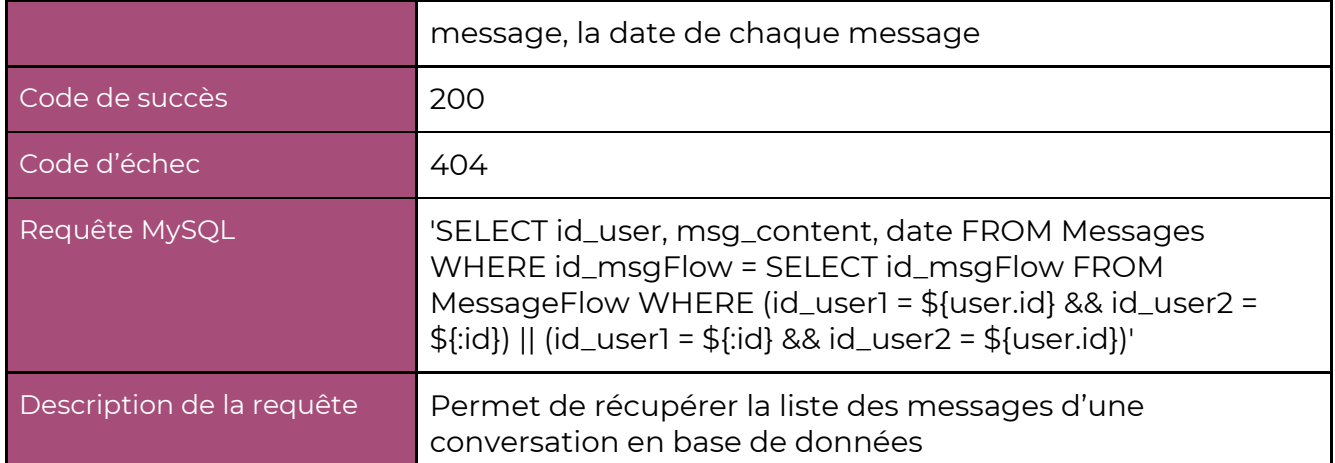

# **INVISON - PRÉSENTATION**

<https://invis.io/5GSB75GWKNC>

## **DOSSIER GITHUB DU PROJET**

<https://github.com/Janis-Lobry/Coopcar-Projet-4>